# **TEROCK** Technical Reference - Q&A

- 1. Q: I would like to install Windows 7 x64 with GPT format HDD, is there anything I should have done before doing so?
	- A: We will suggest users to install Windows 7 hot fix if you would like to do so. Please refer to the link below for the hot fix. http://support.microsoft.com/kb/979903

#### 2. Q: After installing Daemon Tool, why can't my system play Blu-Ray movie via PowerDVD10?

A: Please enable "Advanced Emulation" in the preferences page of Daemon Tool

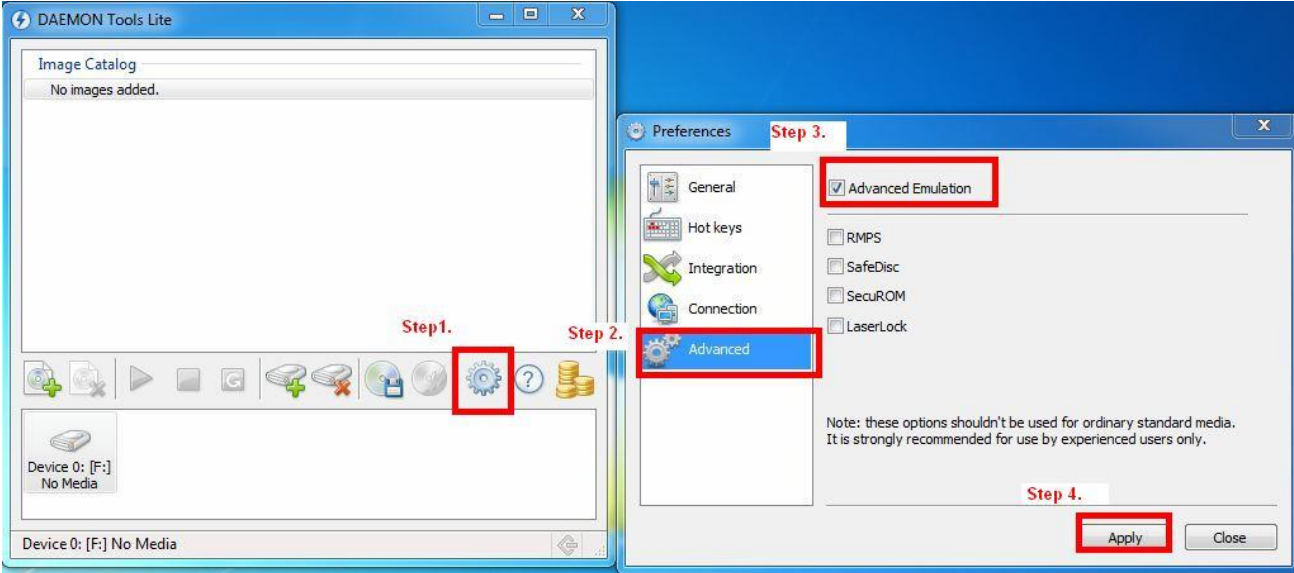

### 3. Q: If using Directory Opus, how do I improve the performance of network transfer speed?

- A: Please adjust following setting in your system.
	- 1. In Directory Opus utility, please increase the buffer size to 9999

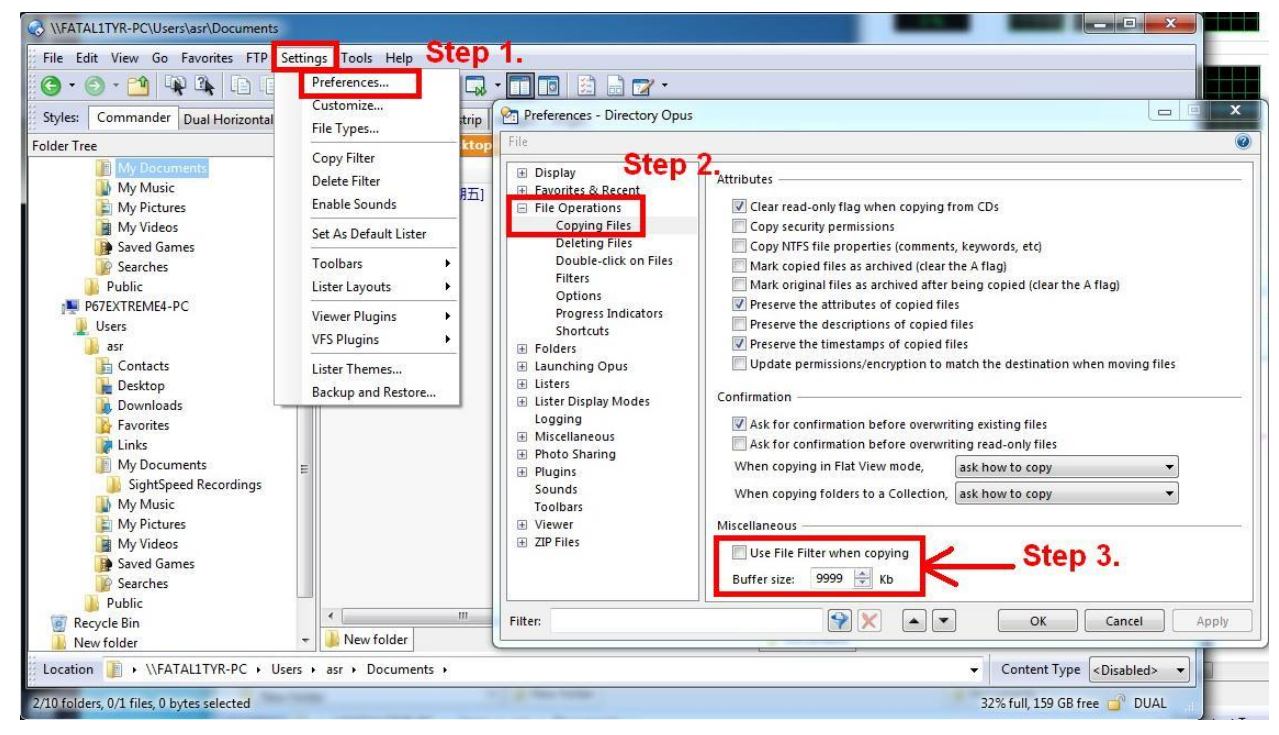

2. Green Ethernet = Disable

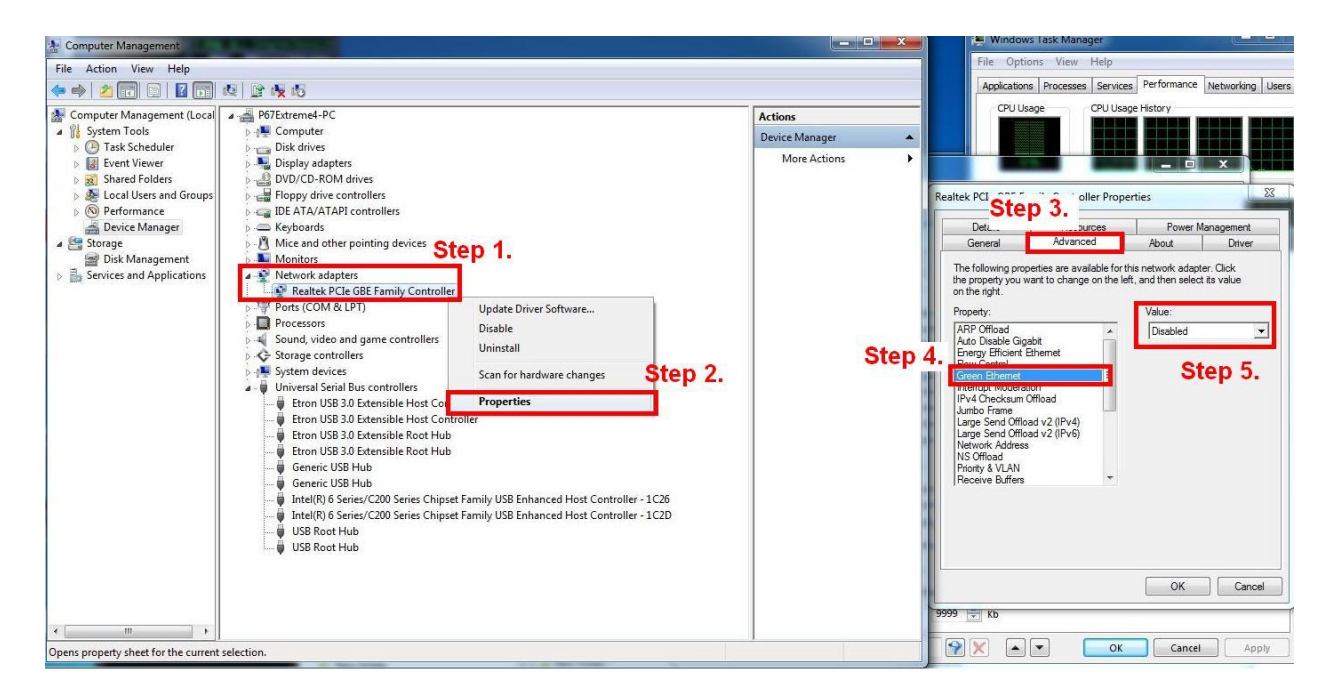

### 3. Interrupt Moderation = Disable

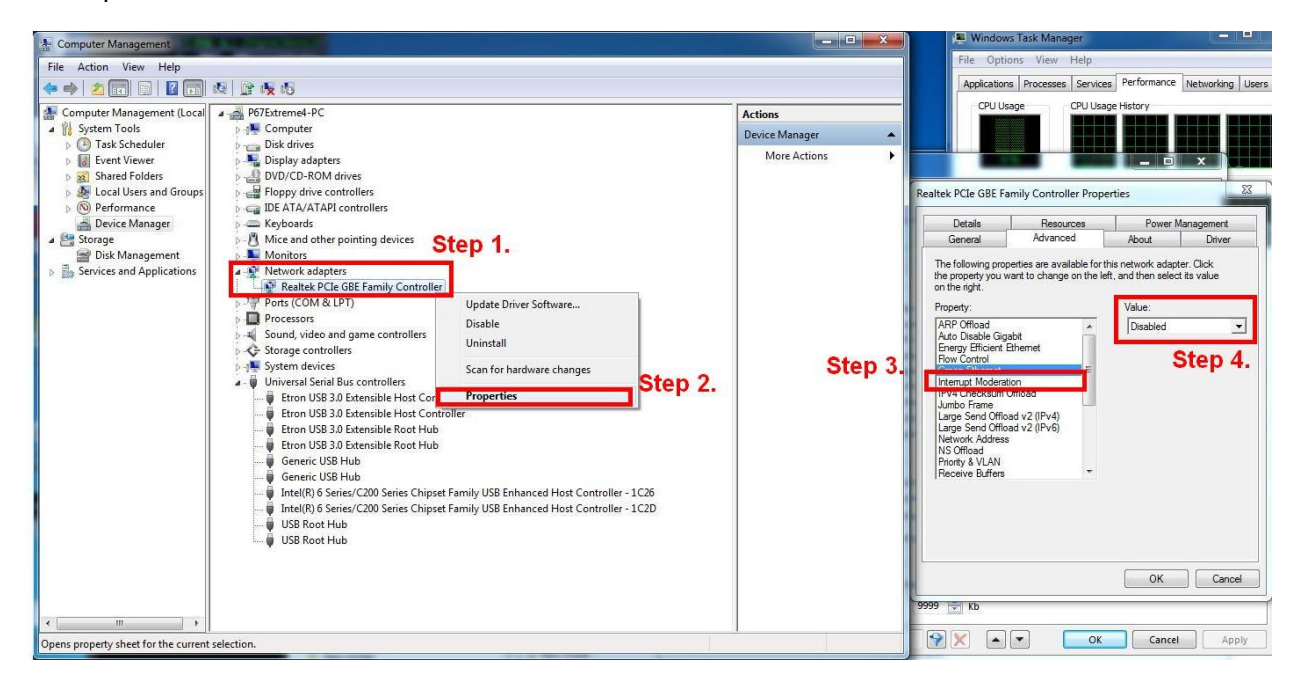

## 4. Q: Why can't my iPhone4 be recognized by Etron USB3.0 controller?

A: Please download Etron USB3.0 driver version 0.96 and update it for your system.

Etron USB3.0 driver ver.0.96 download link as below.

Asia server:

http://download.asrock.com/drivers/All/USB/USB3\_Etron\_Win7-64\_Win7\_Vista64\_Vista\_XP64\_XP(v0.89).zip Europe server:

http://europe.asrock.com/downloadsite/drivers/All/USB/USB3\_Etron\_Win7-64\_Win7\_Vista64\_Vista\_XP64\_XP(v0.8 9).zip

USA server:

ftp://174.142.97.10/drivers/All/USB/USB3\_Etron\_Win7-64\_Win7\_Vista64\_Vista\_XP64\_XP(v0.89).zip